© 2015 МГУ/ВМК/СП

## Лекция 0x12

8 апреля

# Числа с плавающей точкой: промежуточные итоги

- IEEE 754 четкое определение математических свойств
- Представляются числа вида M x 2<sup>E</sup>
- Семантика операций не зависит от особенностей аппаратуры
	- Сперва точное вычисление, затем округление
- Отличия от «настоящей» арифметики
	- Нарушаются свойства ассоциативности и дистрибутивности
	- Создаются сложности для компилятора и серьезных математических вычислений

#### Упрощенная схема x87

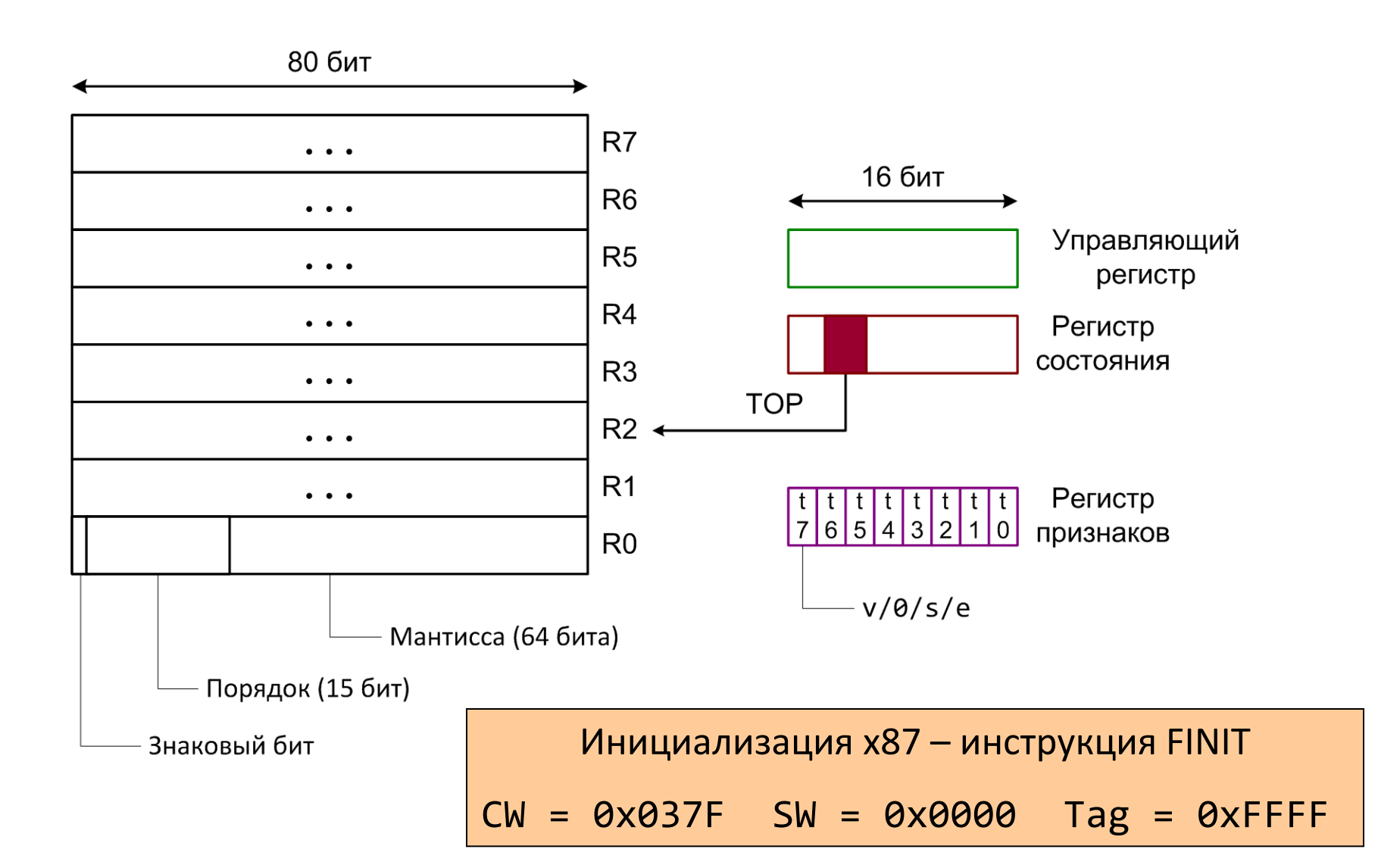

### Размер чисел с плавающей точкой

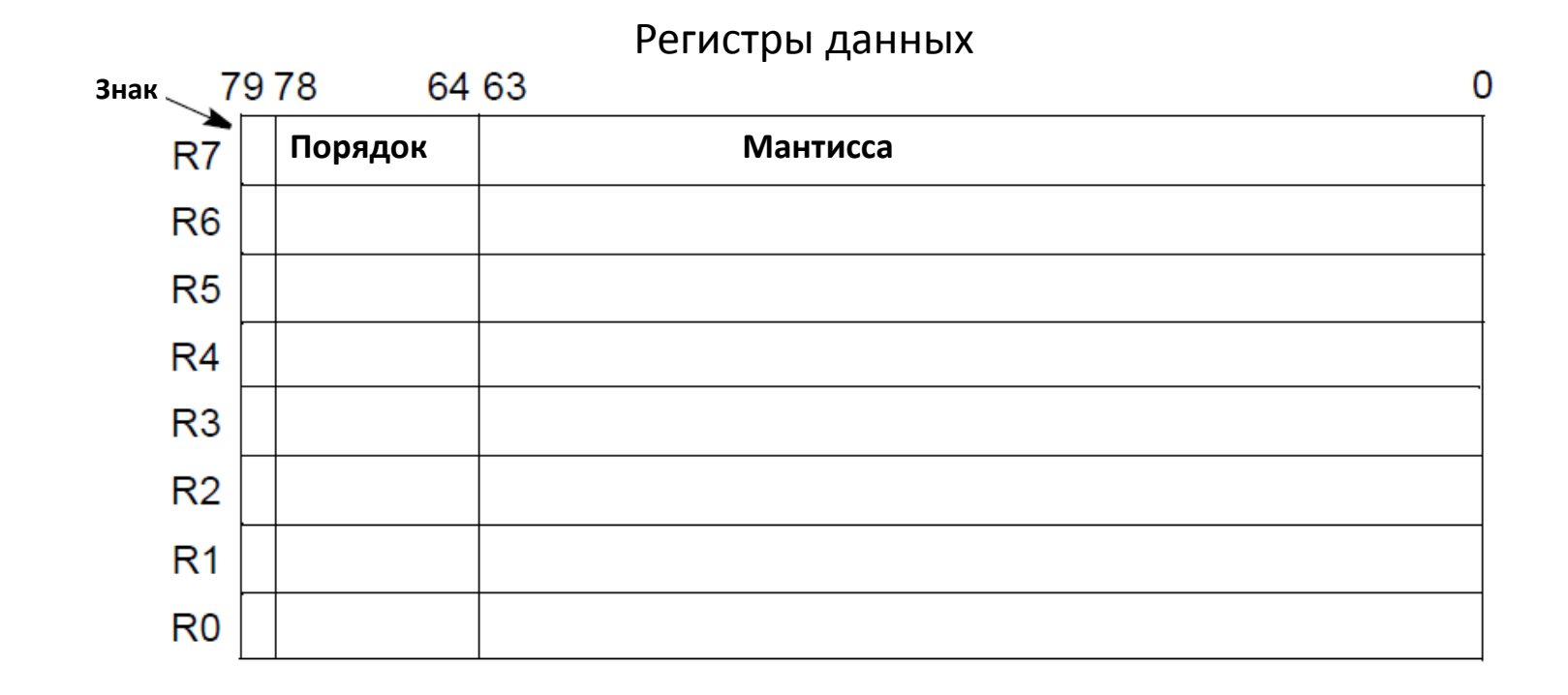

*Обмен данными только с памятью!*

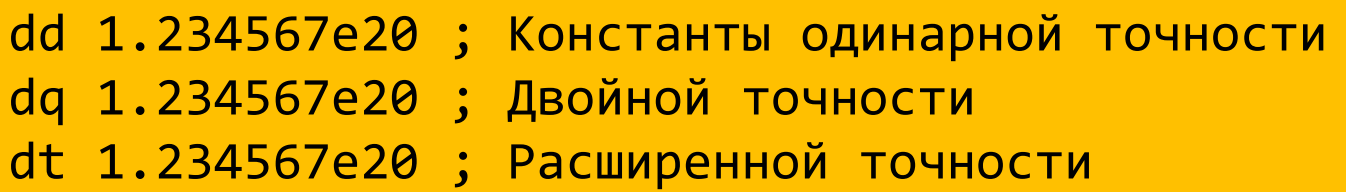

## Слово (регистр) состояния

- SF переполнение стека (С1 показывает направление)
- Исключительные ситуации: точность, переполнение, деление на ноль, денормализованный операнд, «неправильные» данные

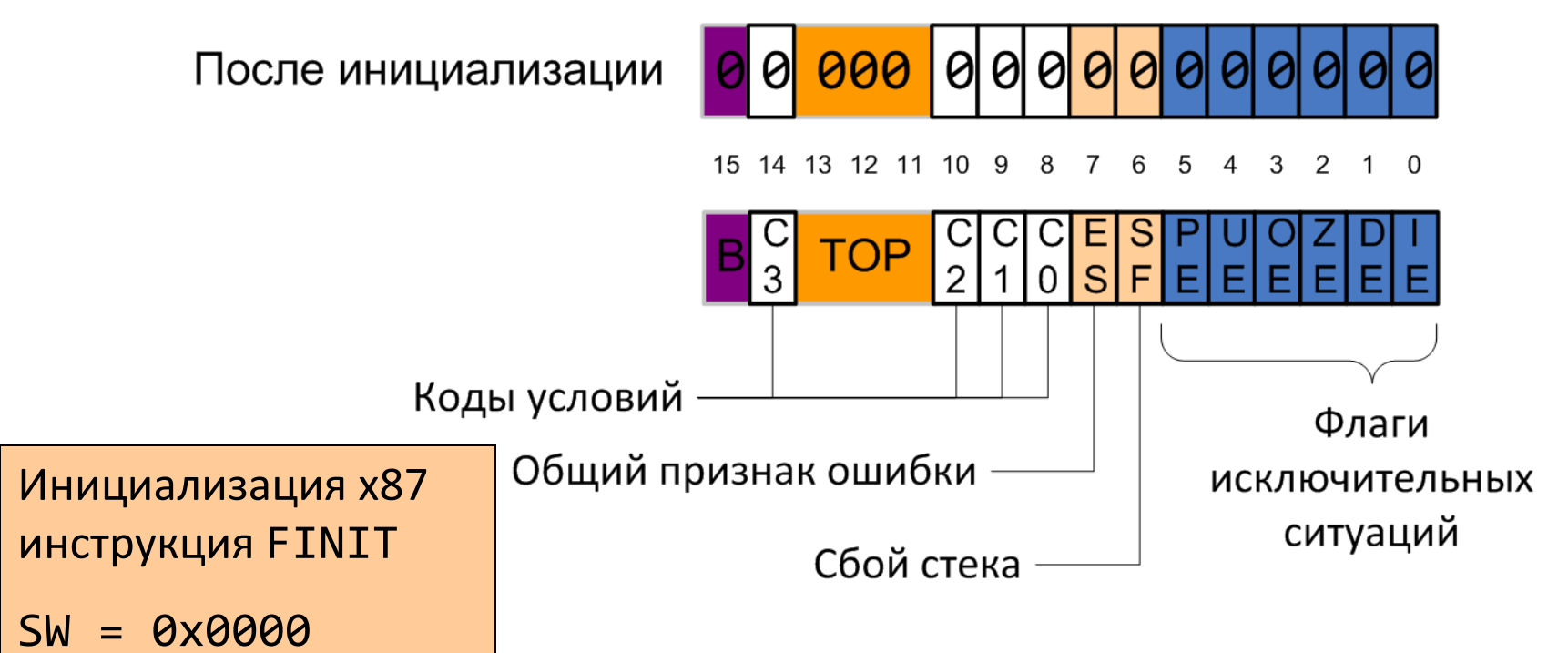

## Управляющий регистр

- Точность: одинарная, двойная, расширенная
- Округление: к ближайшему четному, к нулю, к +/- бесконечности
- Флаг X совместимость с 287
- Маски соответствуют исключениям в слове состояния

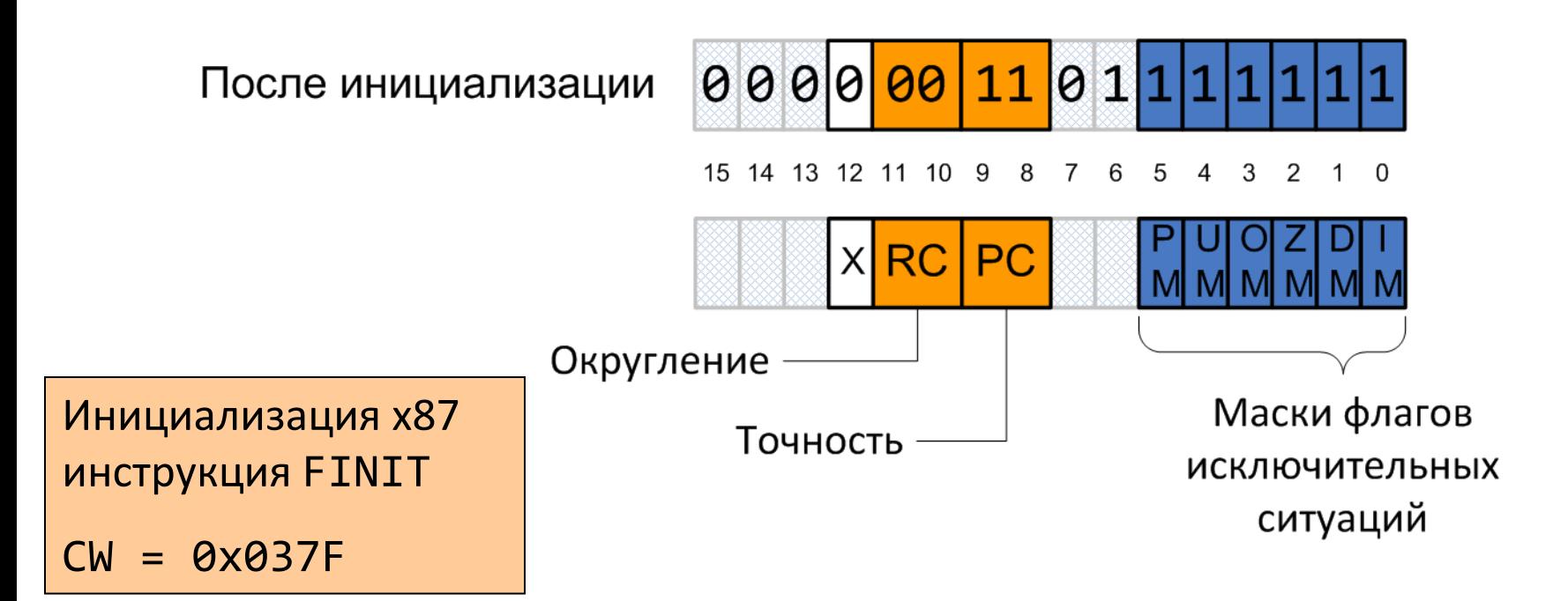

## Регистр признаков (тагов)

- Состояние регистров
	- 0 нормализованное число с плавающей точкой
	- 1 число ноль
	- $-2$  особые числа (NaN,  $\pm \infty$ , денормализованное число)
	- 3 регистр свободен
- Нумерация соответствует физическим регистрам

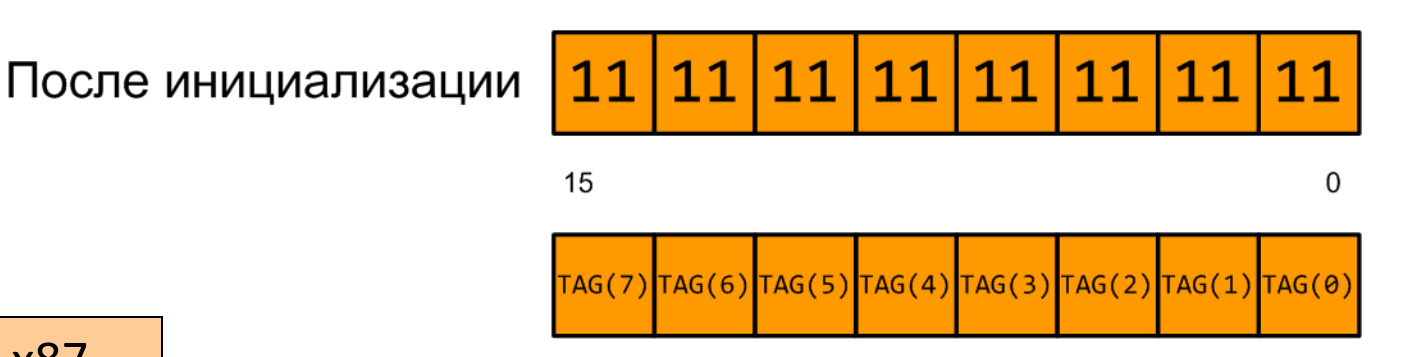

Инициализация x87 инструкция FINIT

Tag = 0xFFFF

### NASM и числа с плавающей точкой

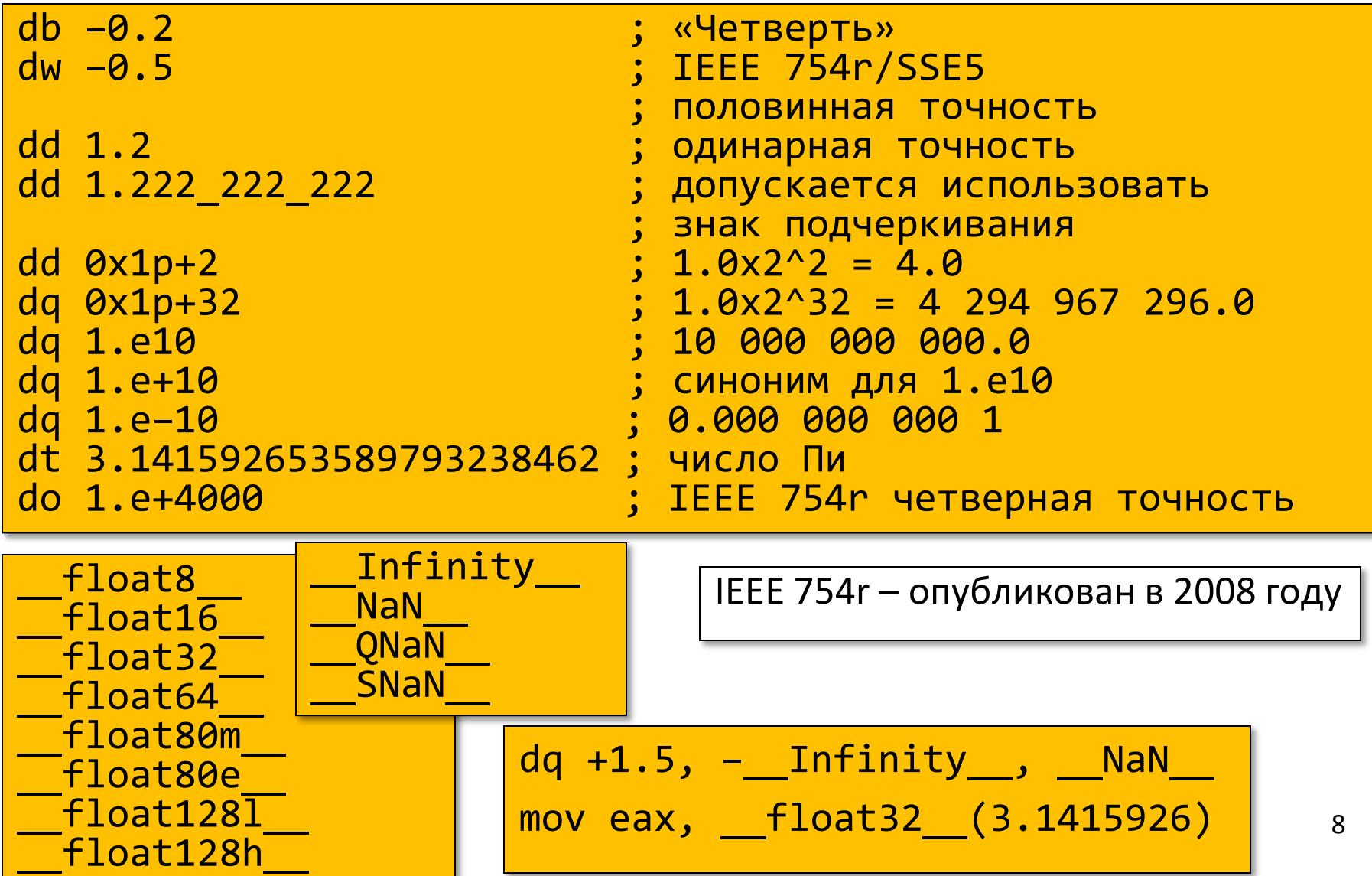

#### Сложение двух чисел

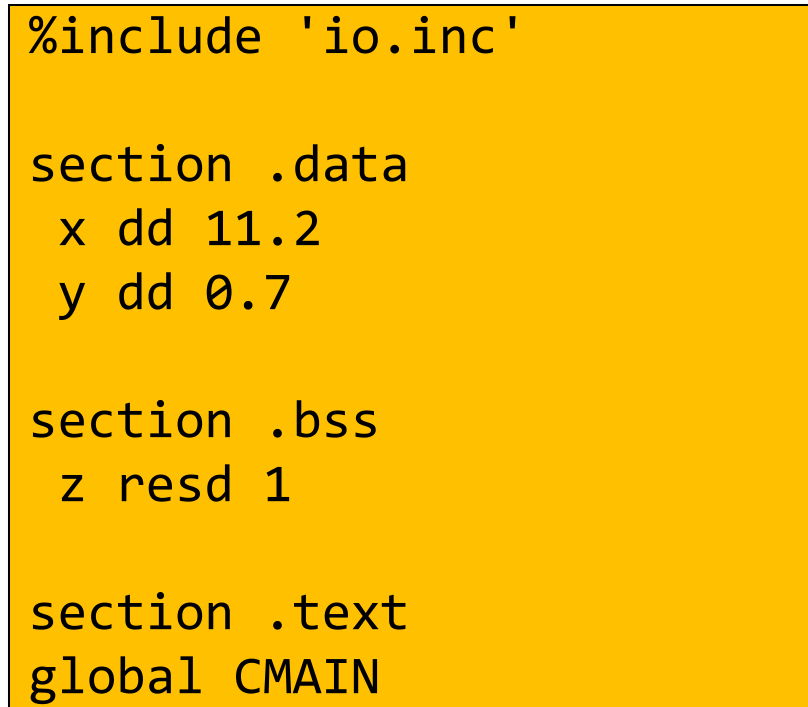

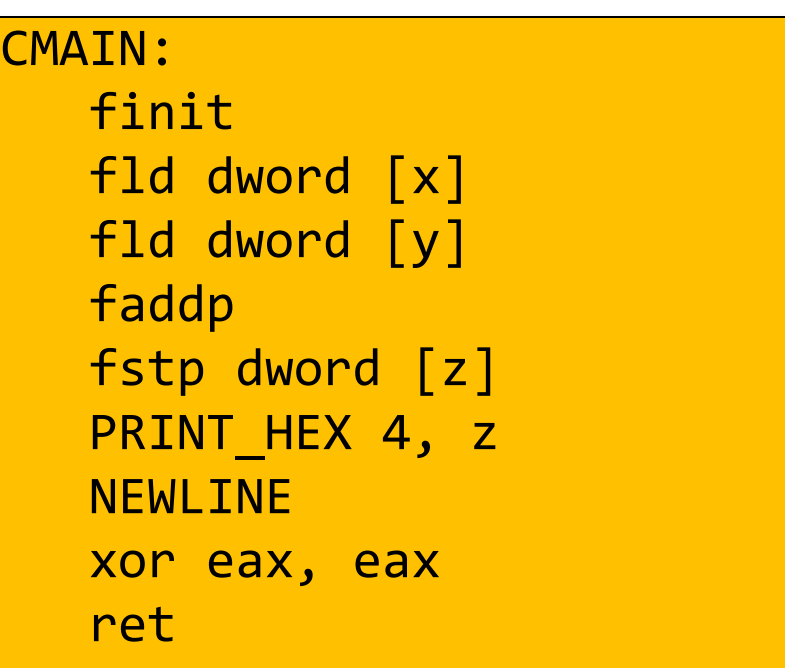

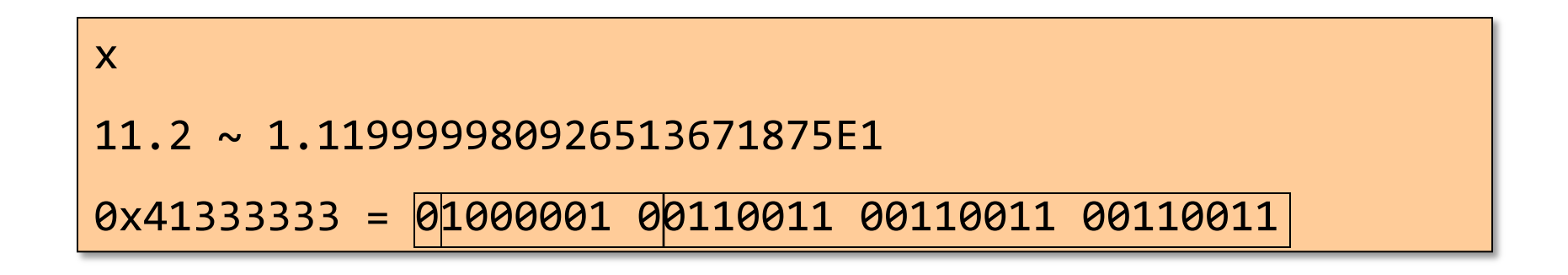

#### Сложение двух чисел

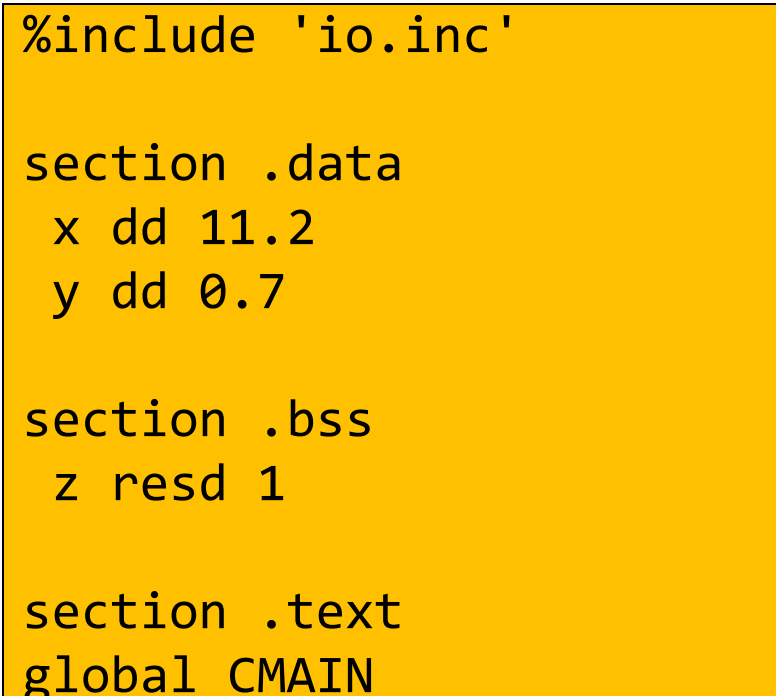

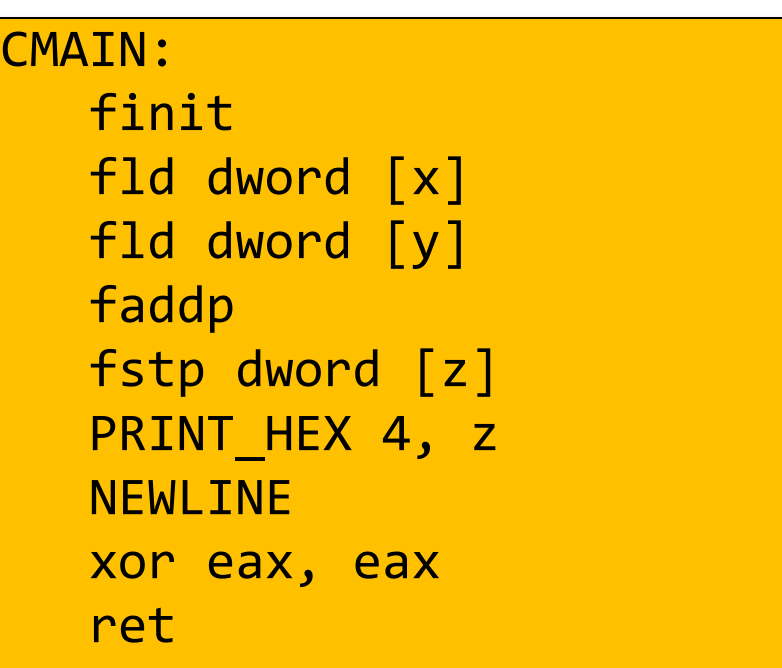

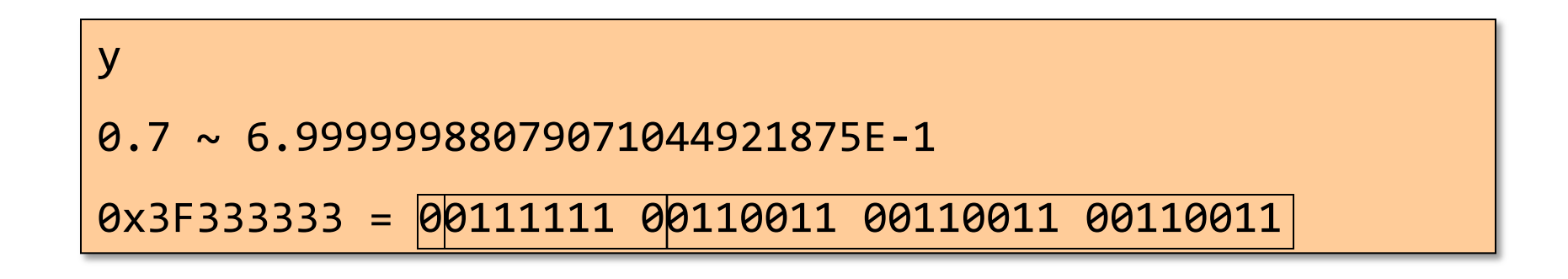

### Сложение двух чисел

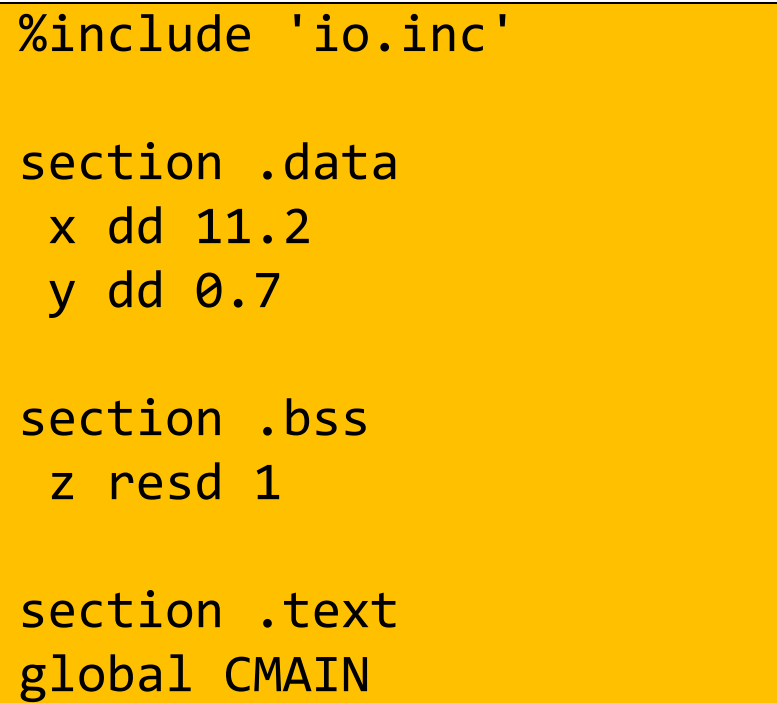

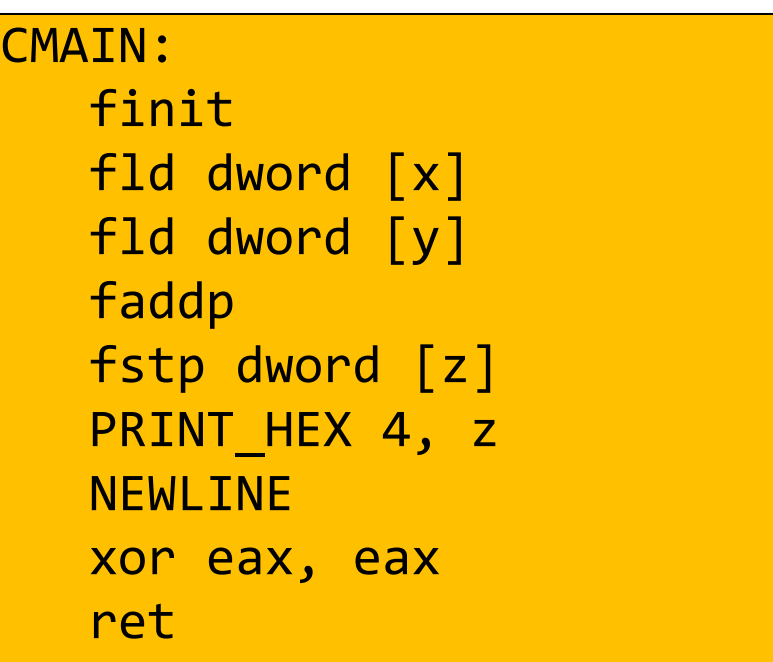

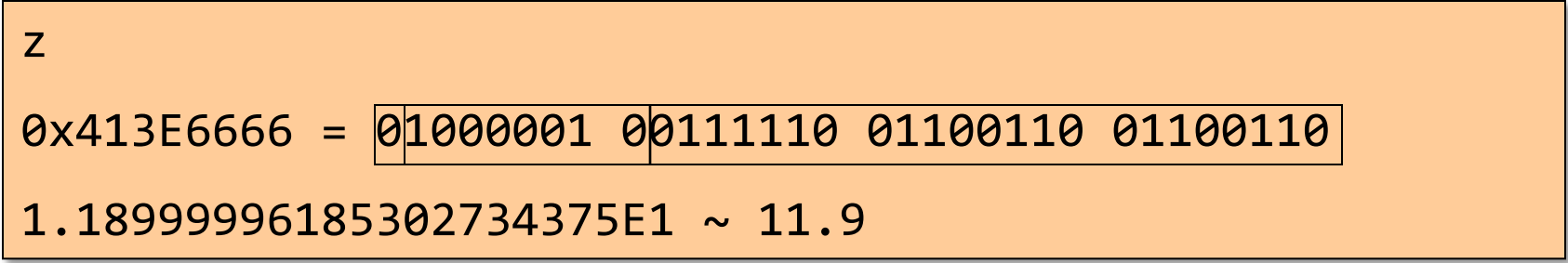

#### Печать числа

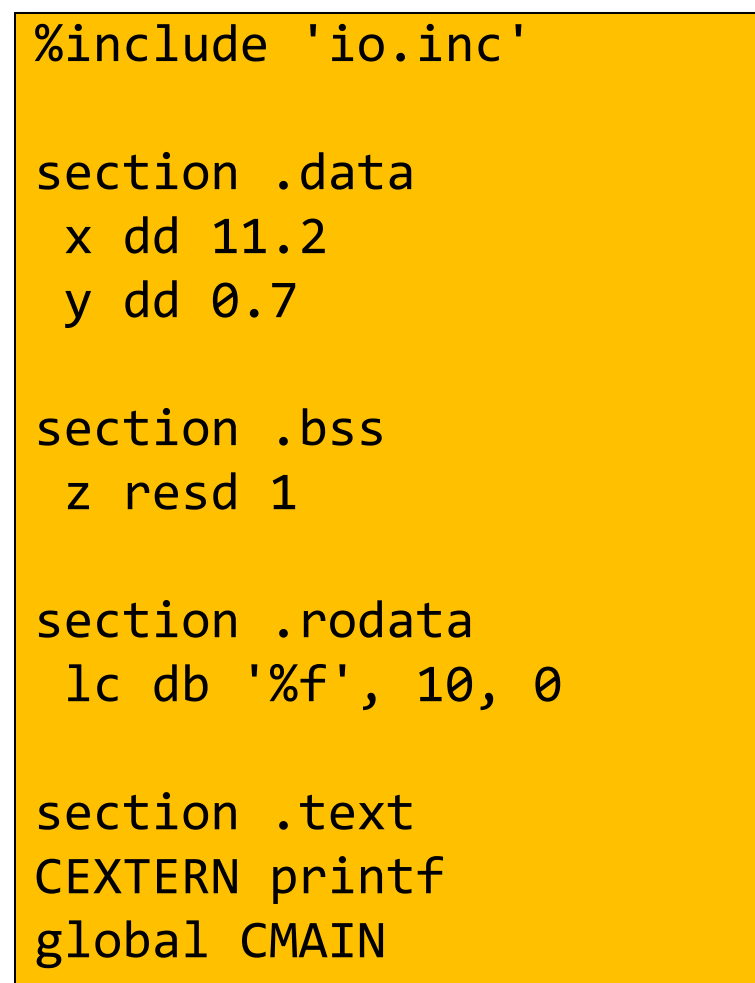

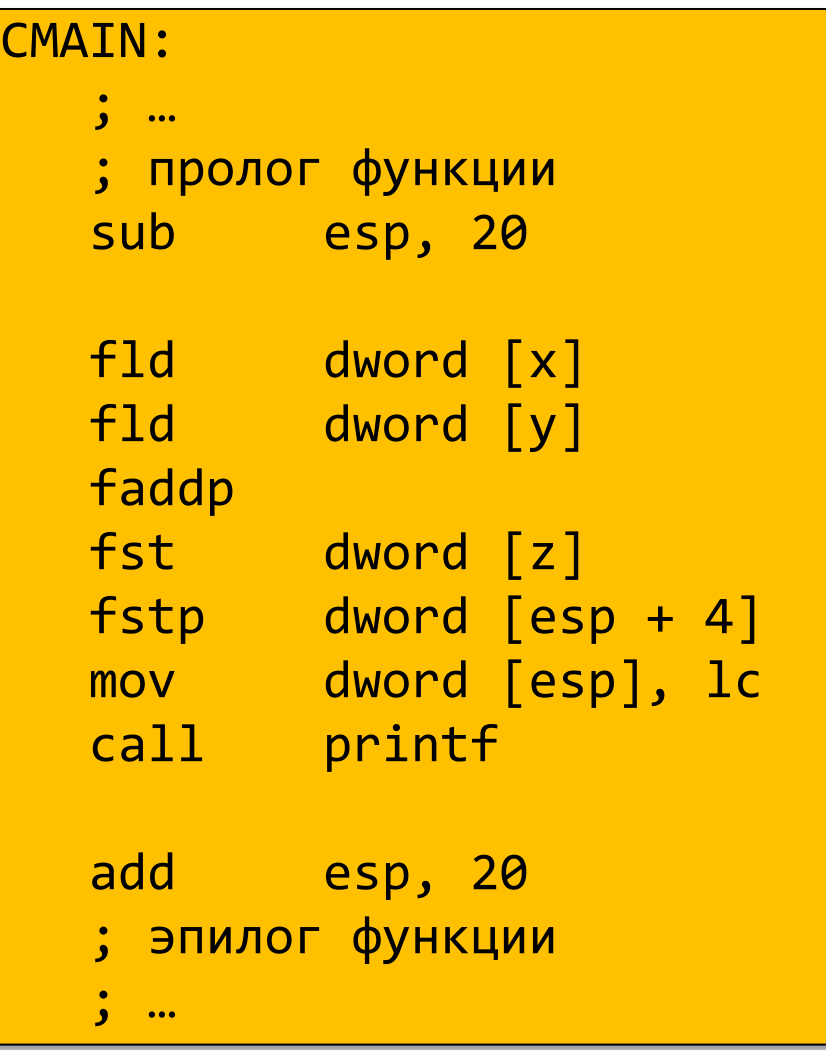

### Печать числа

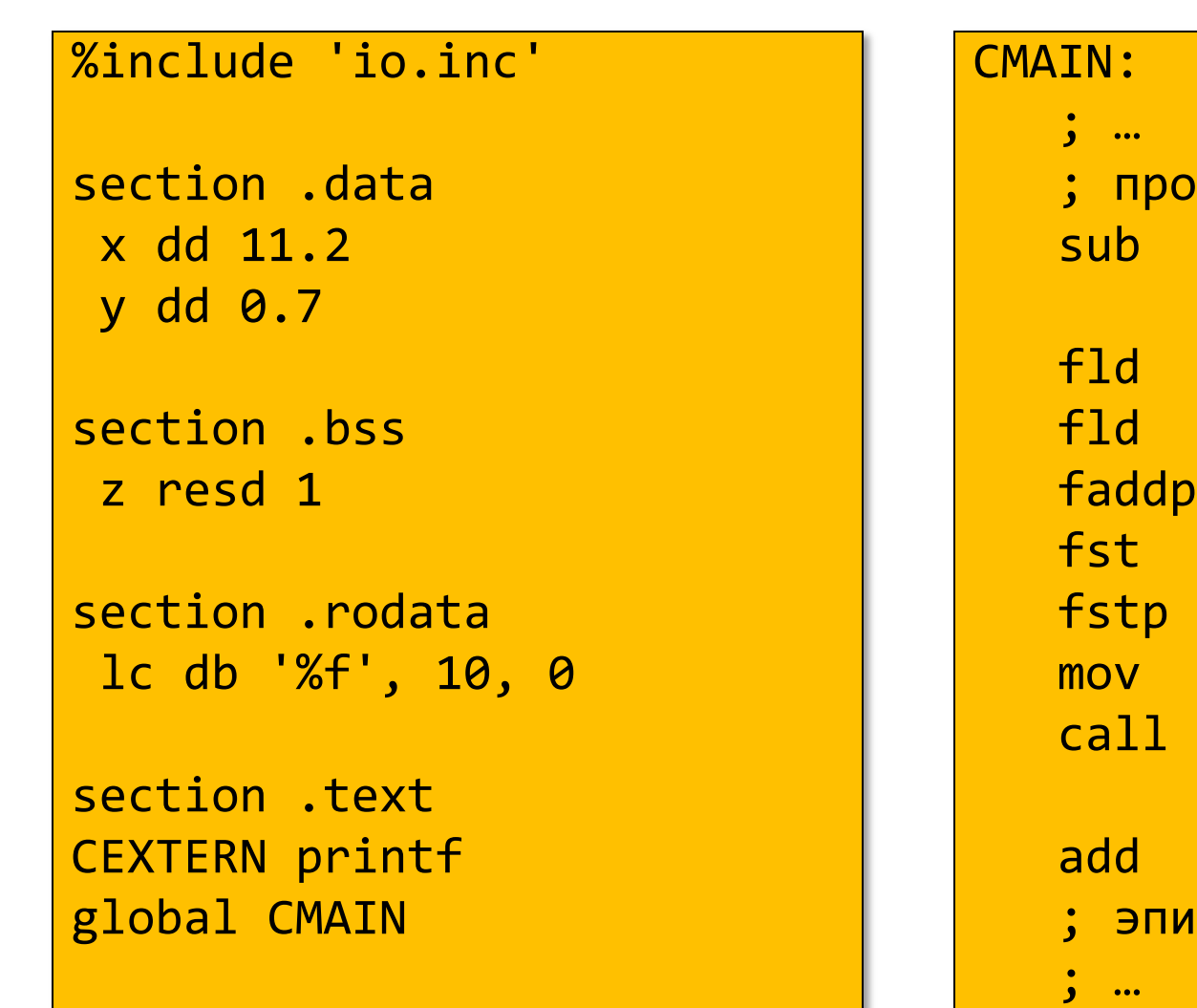

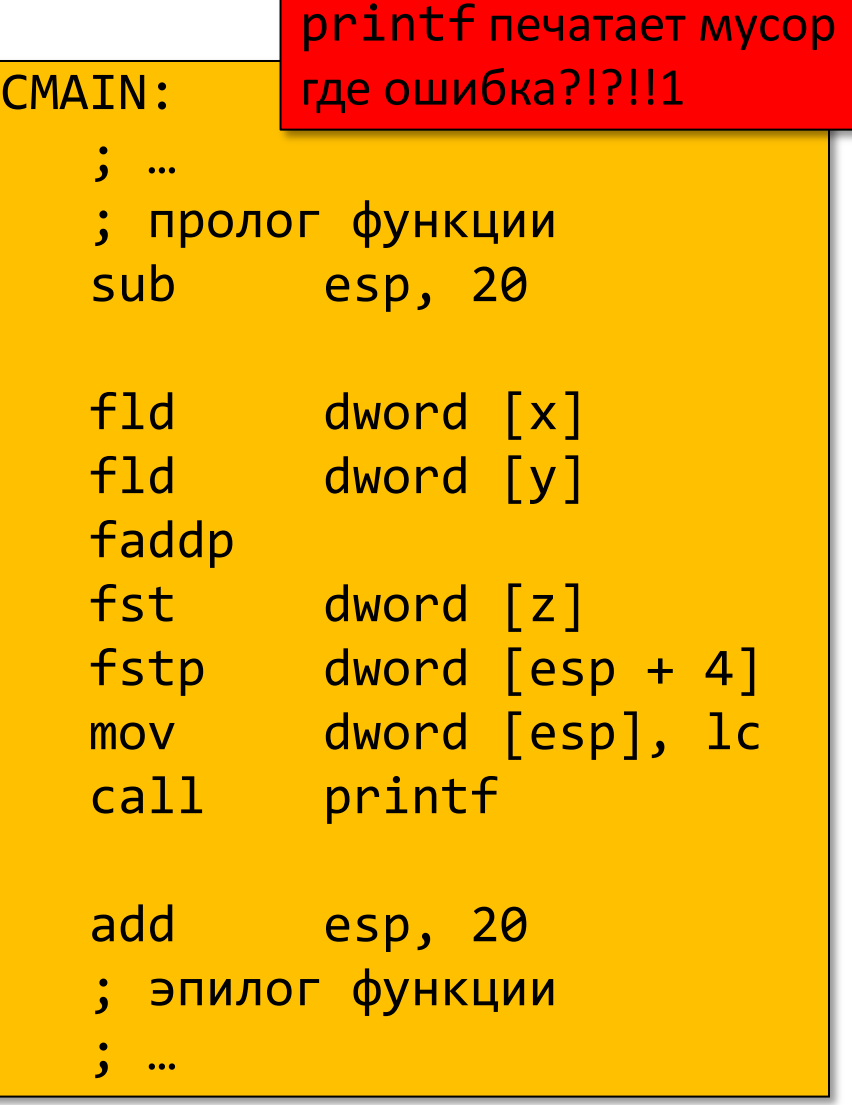

+ 4]

### Печать числа

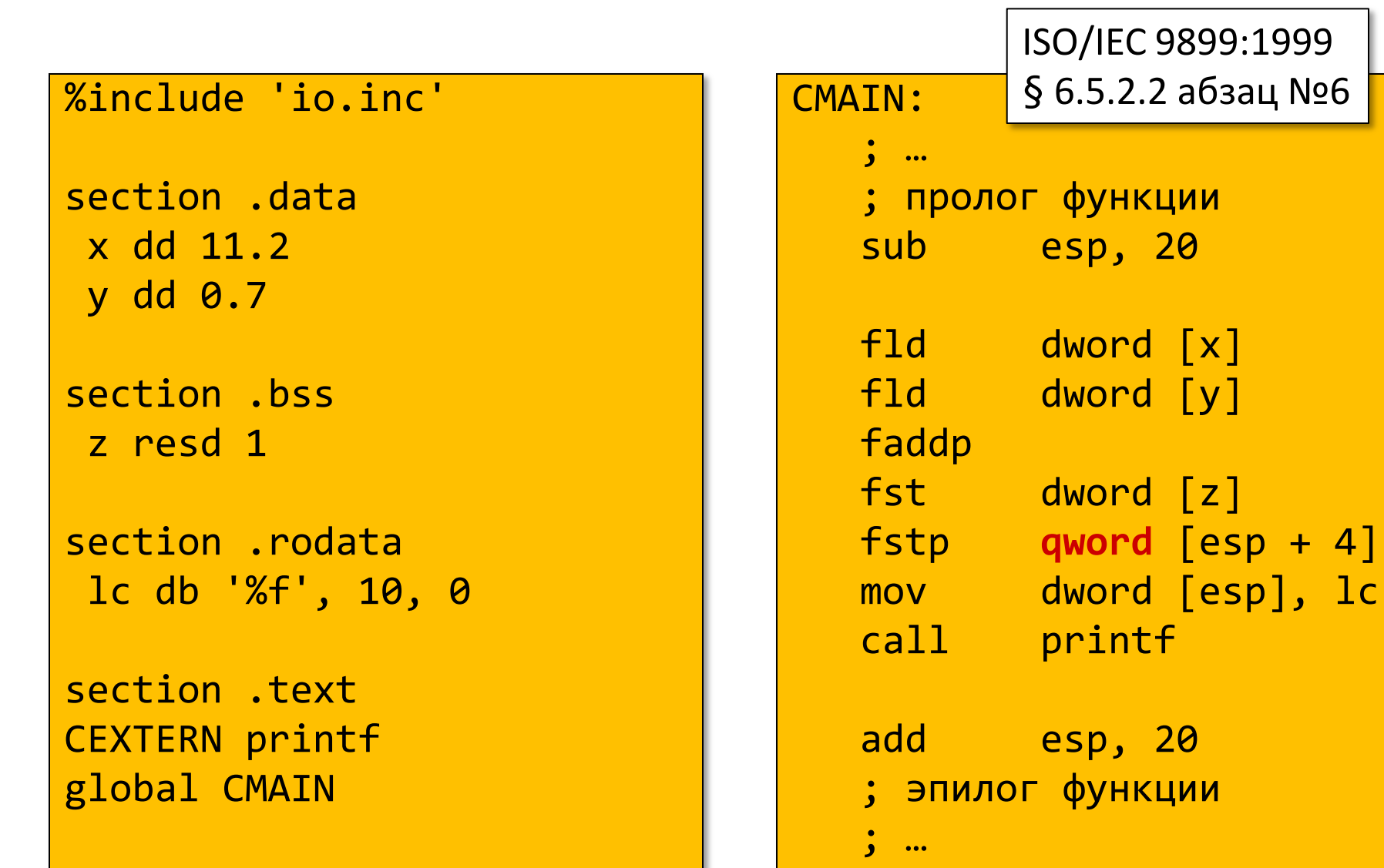

### Польская обратная запись

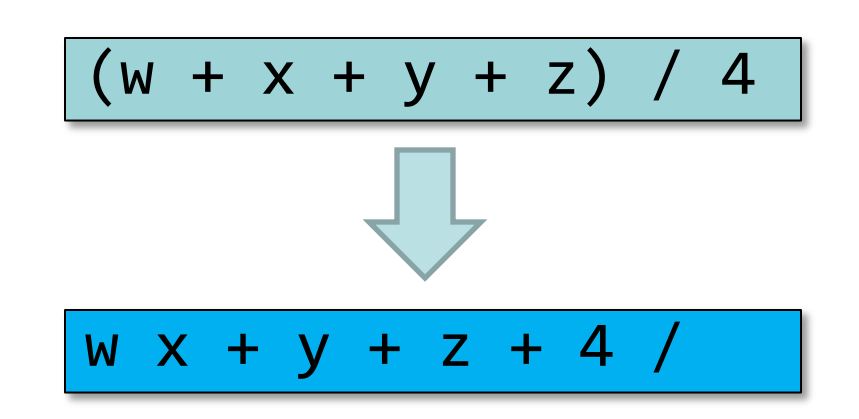

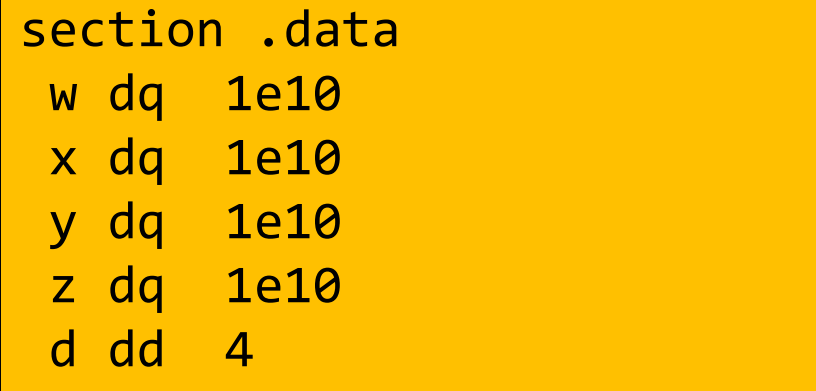

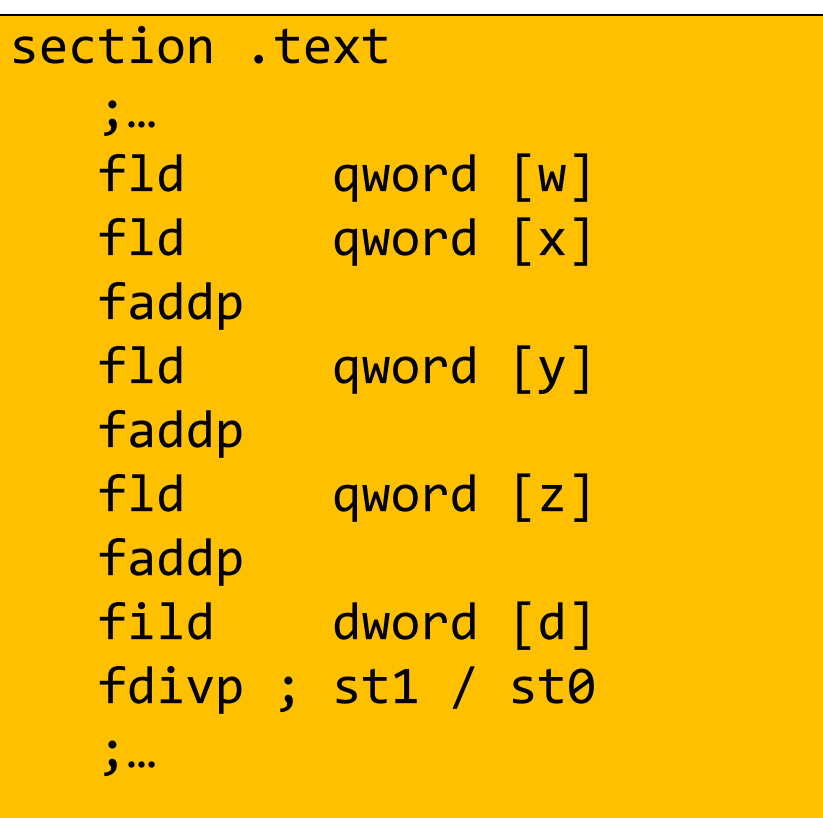

## Порядок действий имеет значение

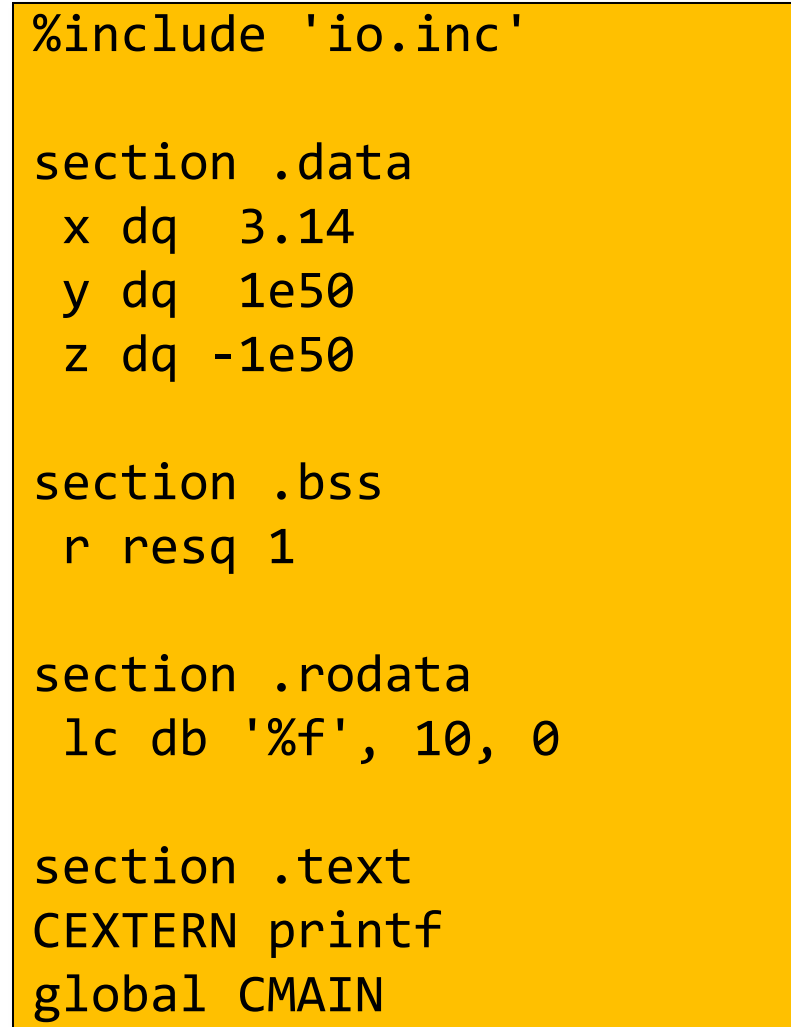

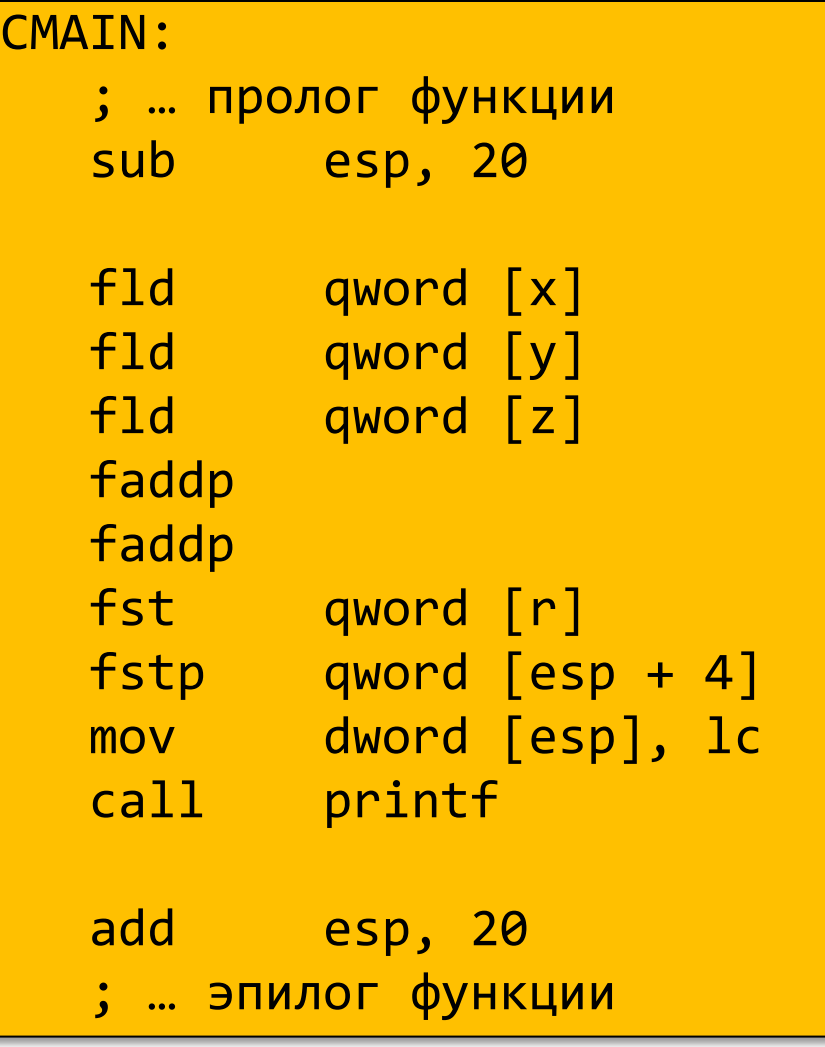

## Порядок действий имеет значение

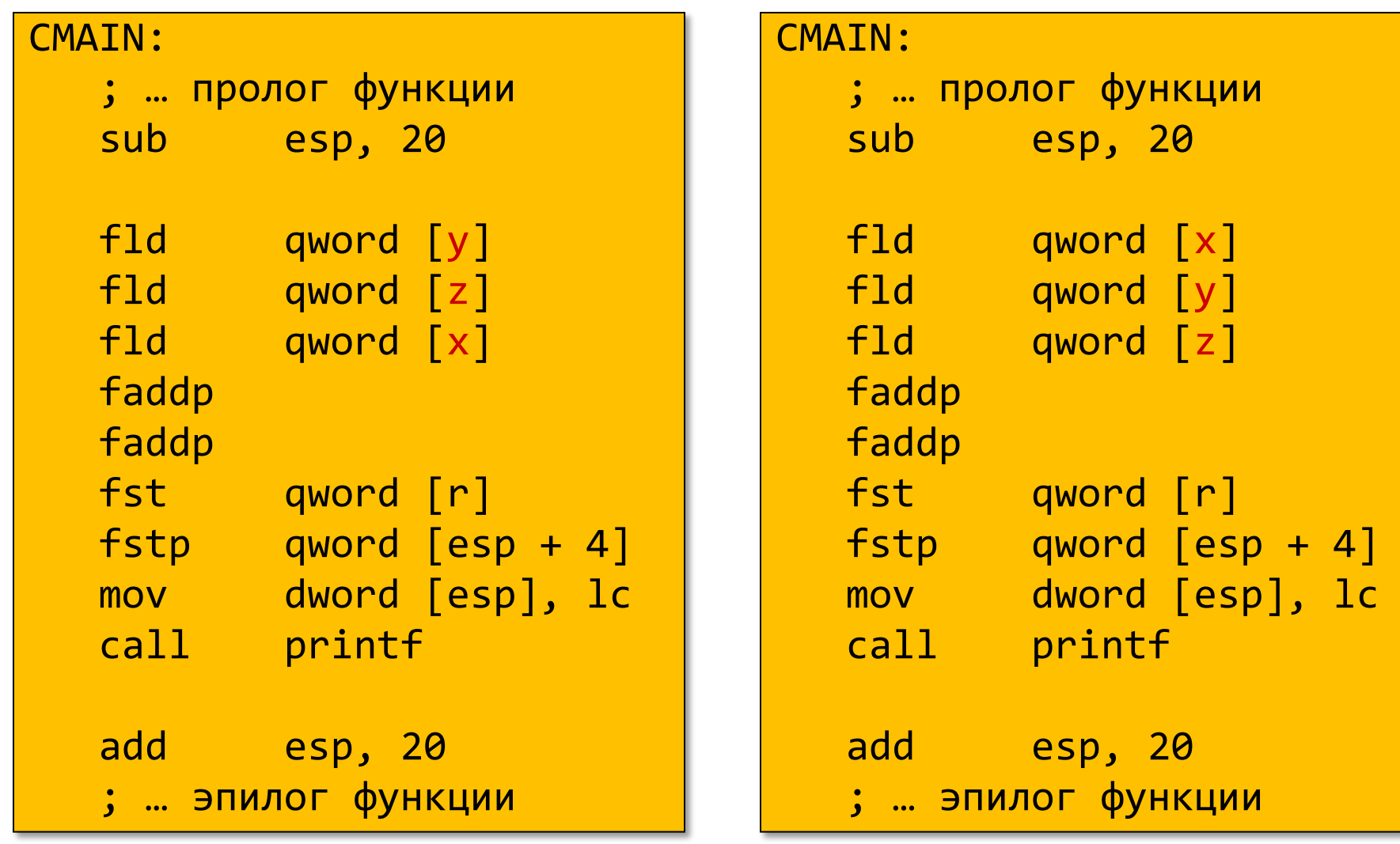

### Распределение слагаемых

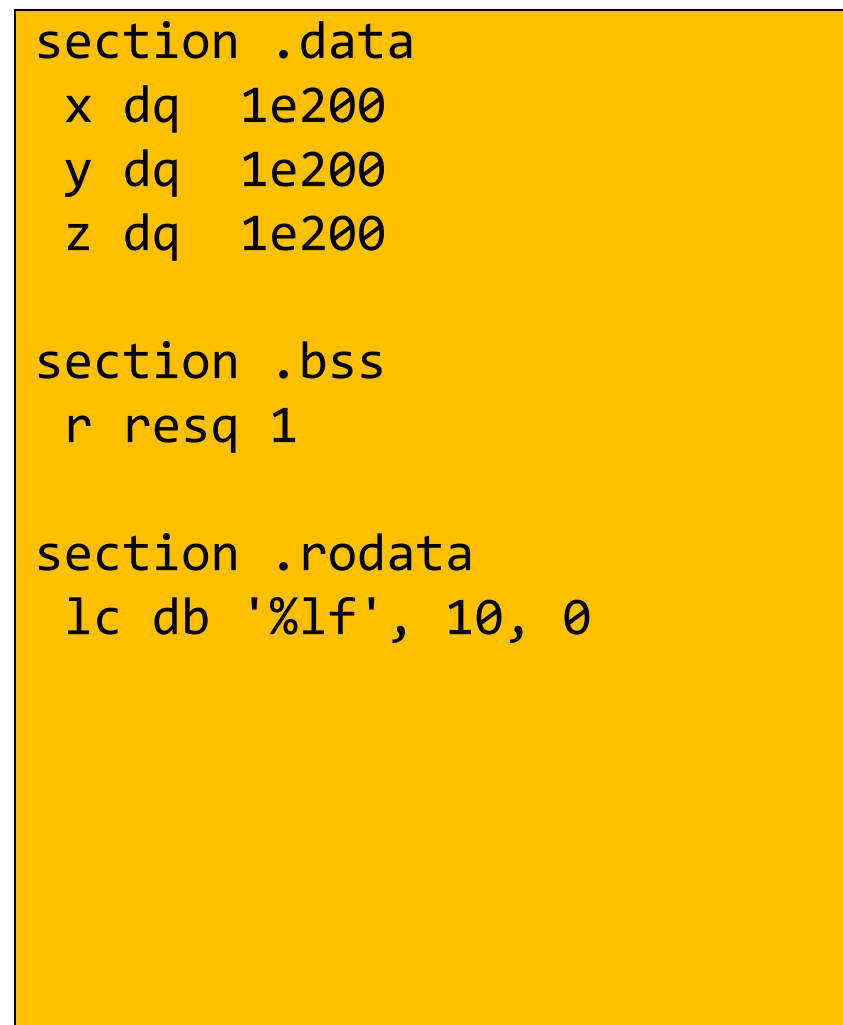

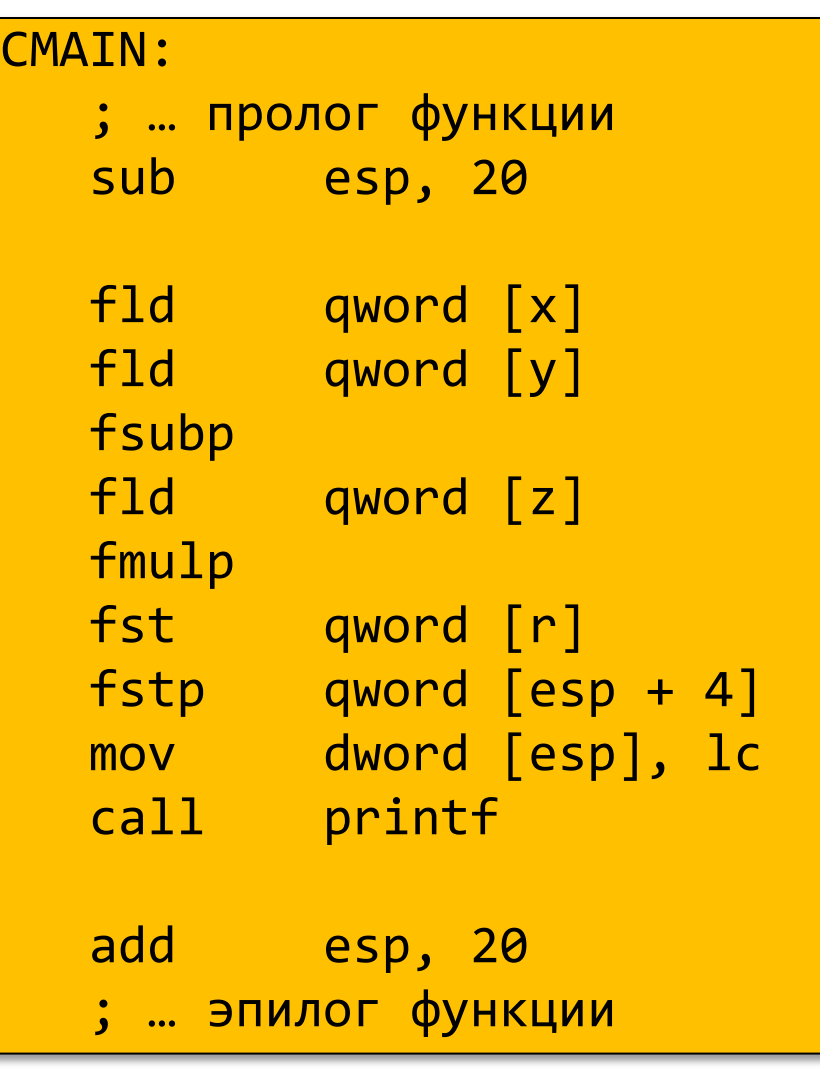

## Распределение слагаемых

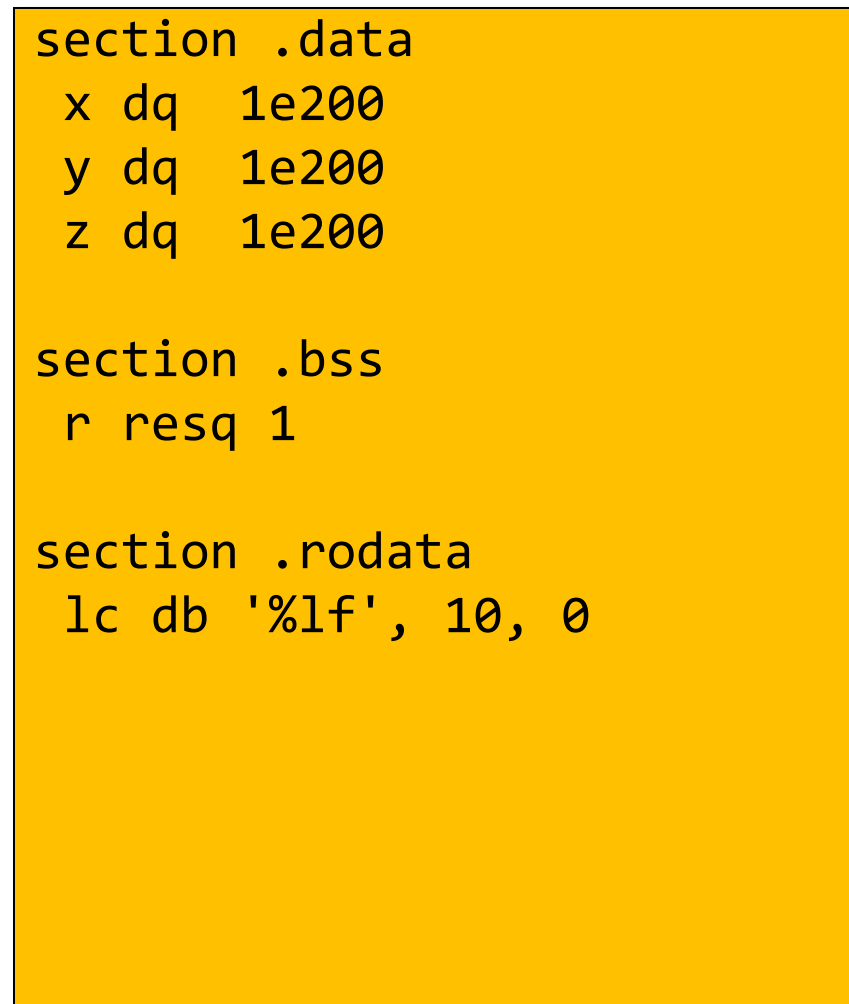

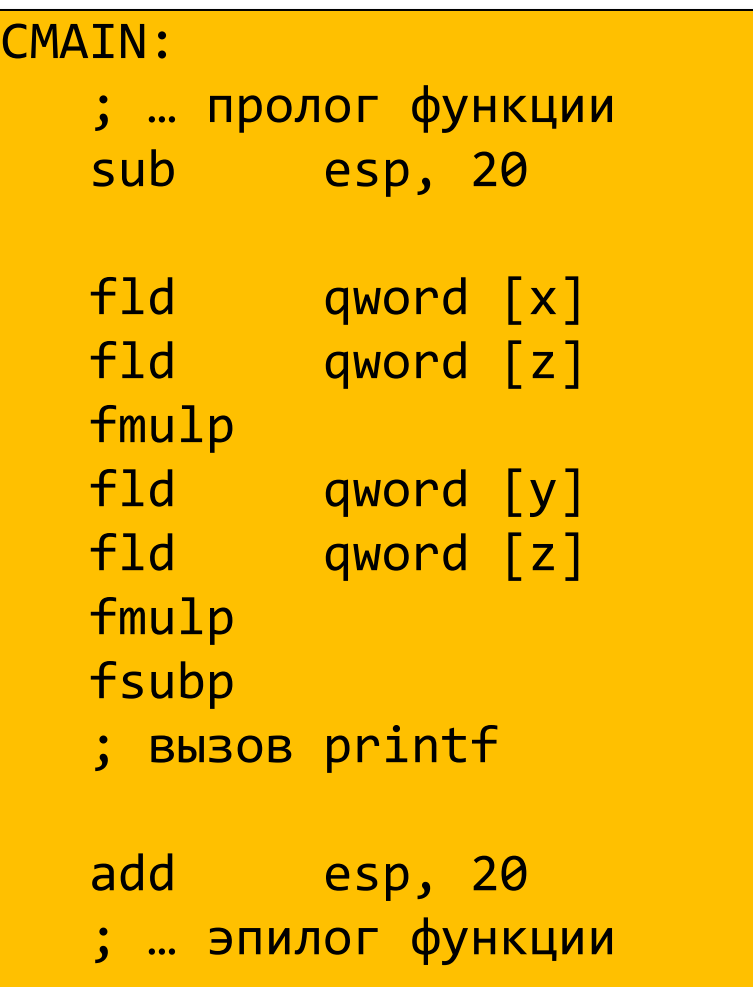

### Распределение слагаемых

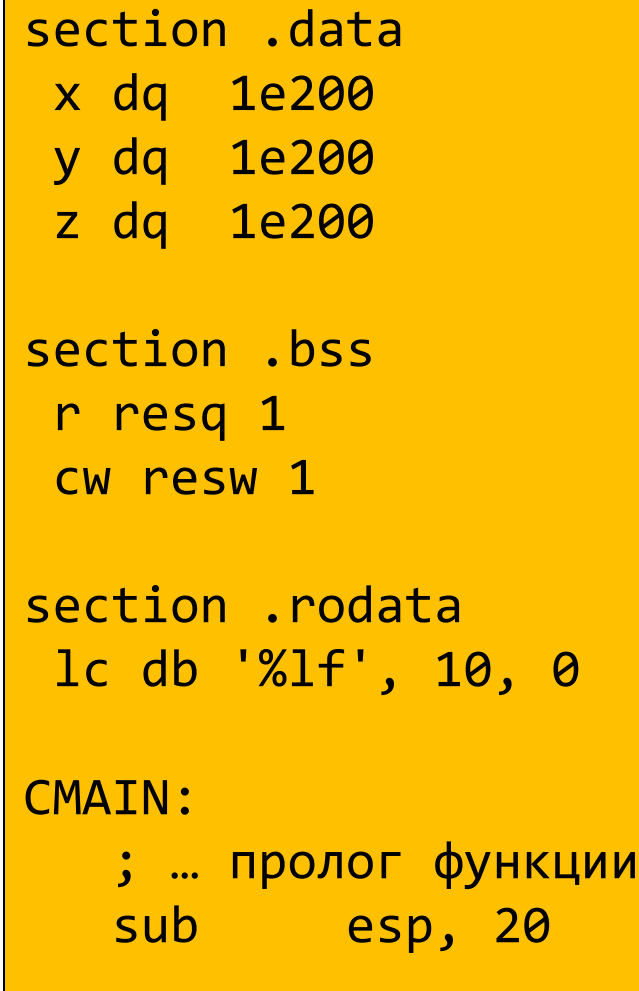

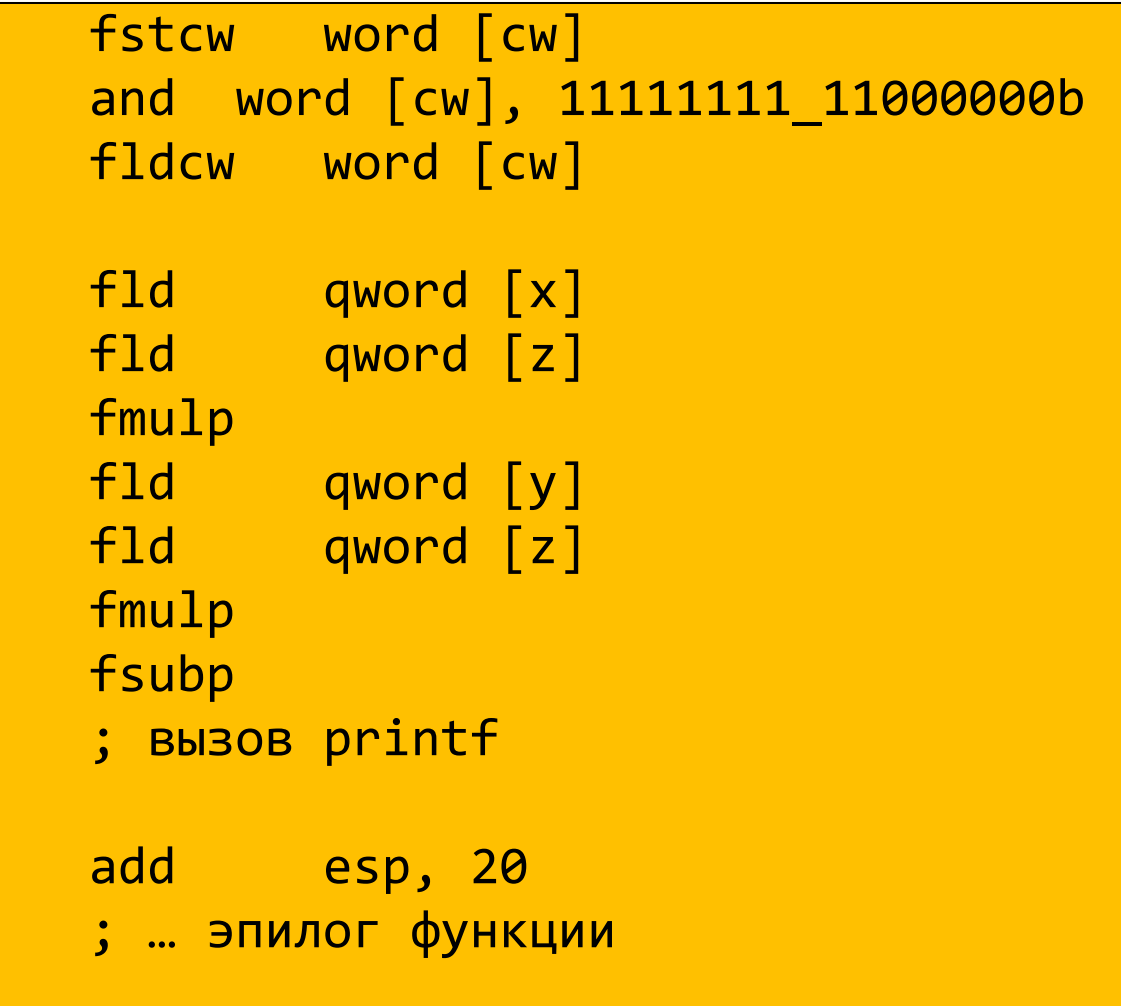

### Предопределенные константы

- На «верхушку» стека регистров (St0) помещается определенная константа
	- $-$  FLD1  $+1.0$
	- $-$  FLDL2T  $log<sub>2</sub>10$
	- $-$  L2E  $log_2e$
	- $-$  FLDPI  $\pi$
	- $-$  FLDLG2  $log_{10}2$
	- $-$  FLDLN2  $log_e 2$
	- $-$  FLDZ  $+0.0$

## Сравнение чисел

\_Bool isLe(double x, float y) { return x <= y; }

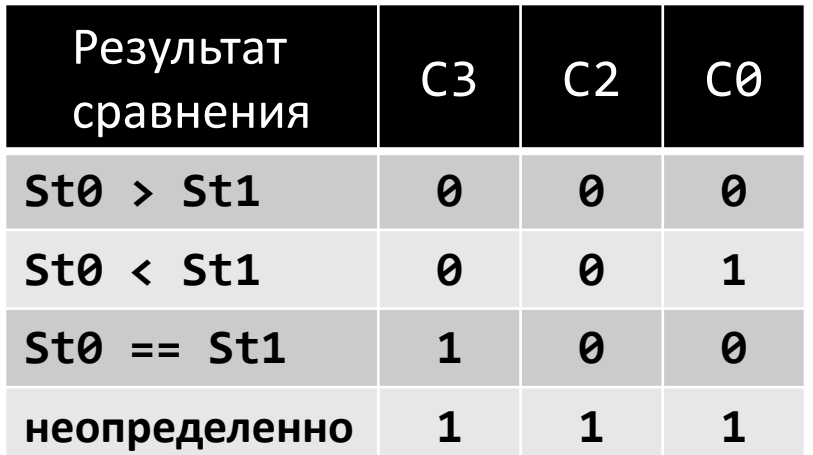

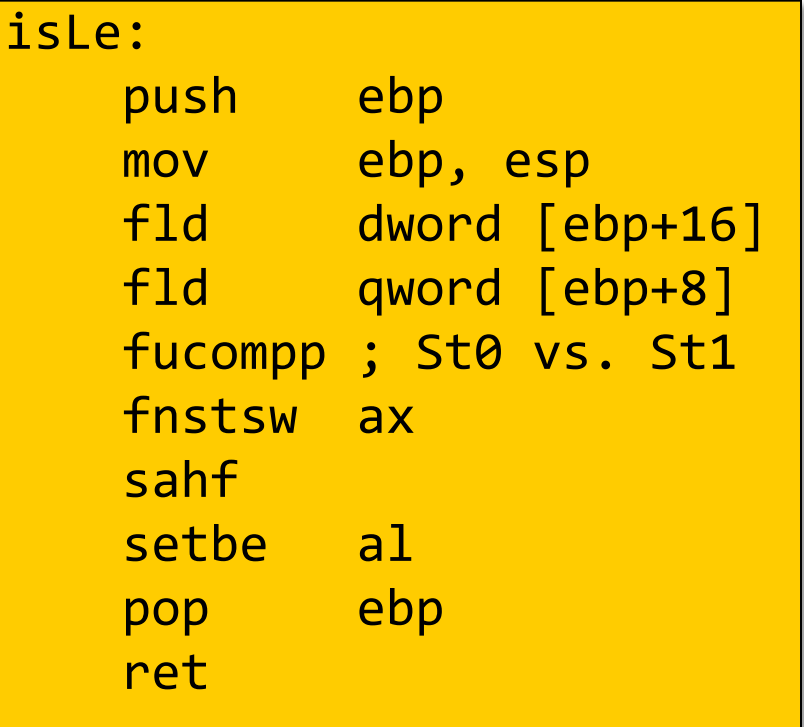

**Результат сравнения ZF PF CF**

St0 > St*(i)* 0 0 0

St0 < St*(i)* 0 0 1

#### Извлечение результатов сравнения

- $C3 \rightarrow ZF$ ,  $C\theta \rightarrow CF$
- Можно использовать условные коды, применяемые при сравнении беззнаковых чисел

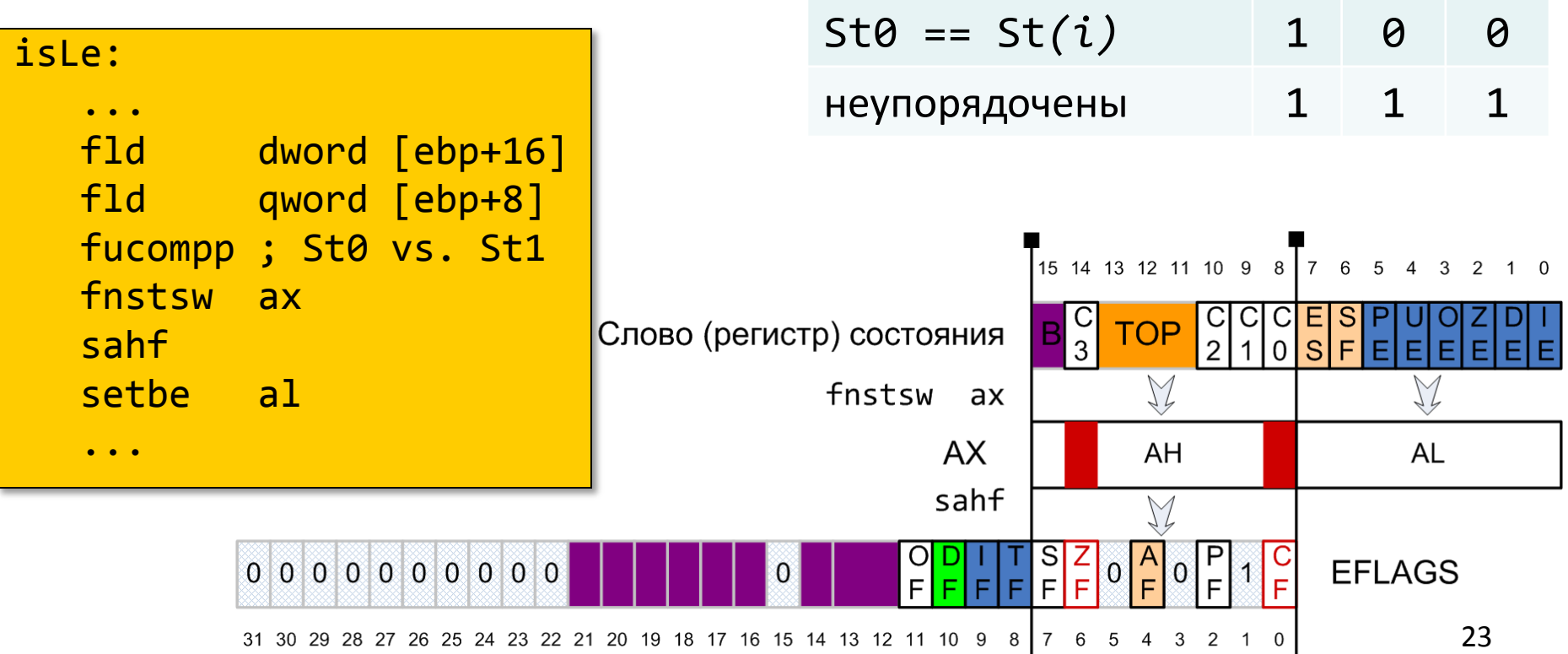

### Непосредственное обновление EFLAGS

- F[U]COMI[P] St*(i)*
	- появились в P6

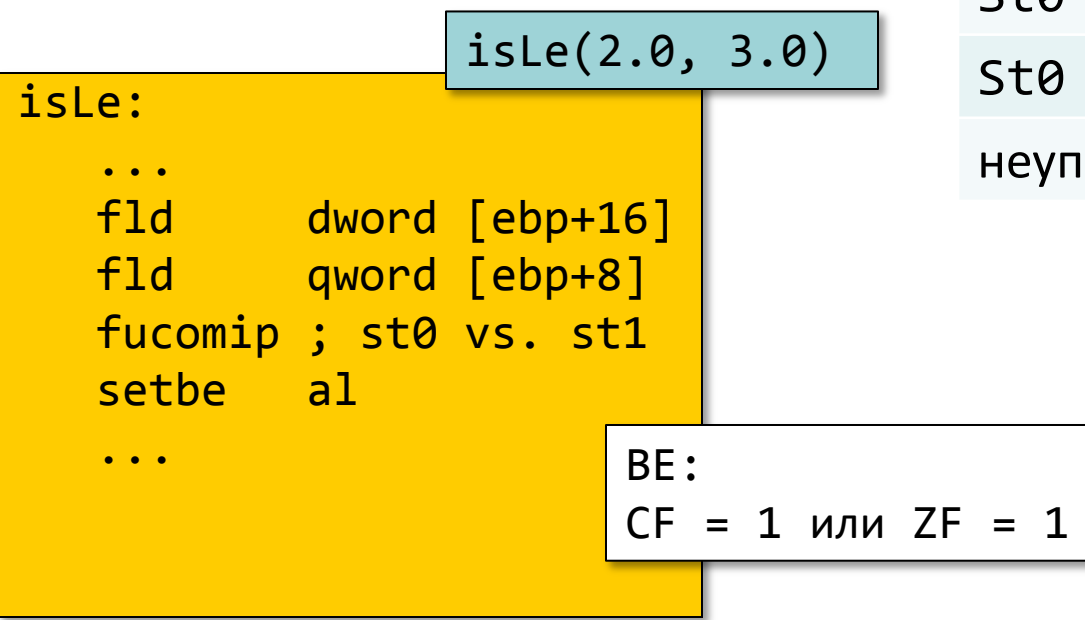

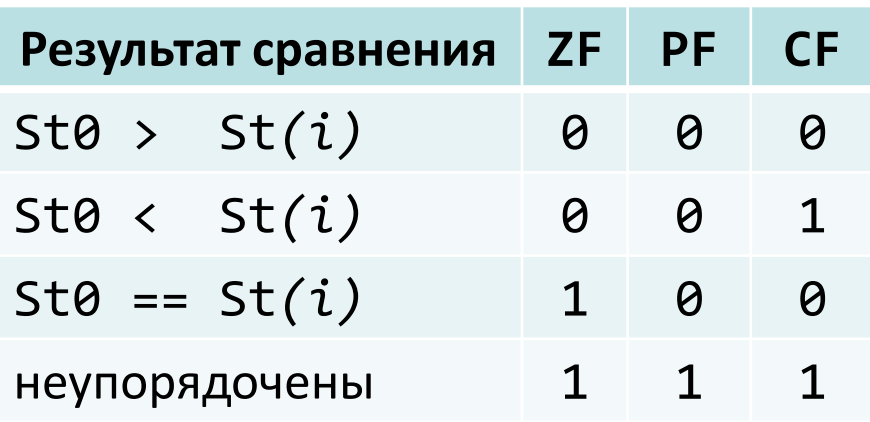

# Функции: возвращаемое значение – число с плавающей точкой

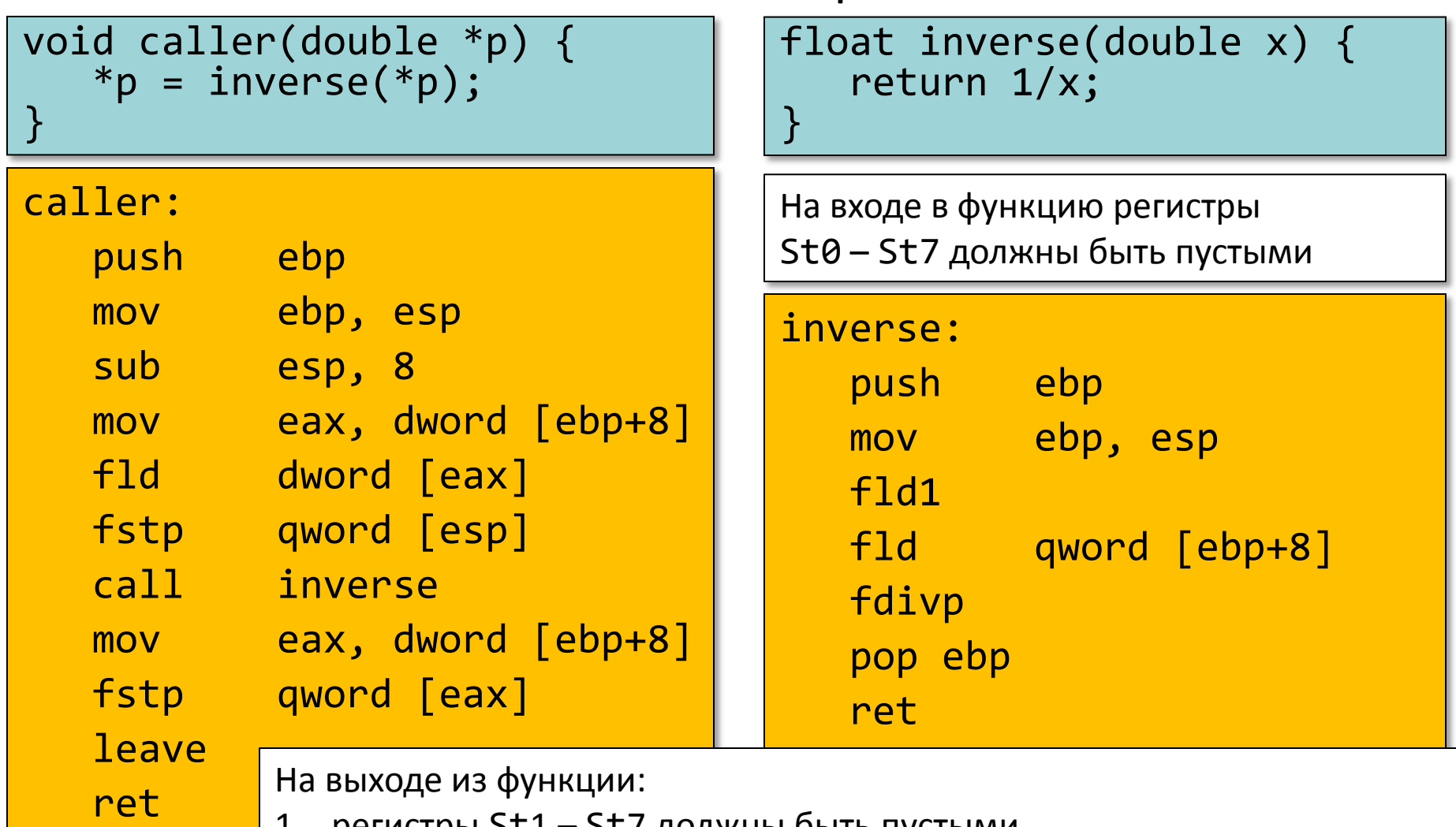

1. регистры St1 – St7 должны быть пустыми,

 $\overline{1}$ 2. регистр St0 либо содержит возвращаемое значение, либо см. п. №1

### Некоторые команды x87

- FABS
- FCHS
- FSQRT
- FXCH [ST*(i)*]
- FTST
- FYL2X
- F2XM1
- FCOS
- FSINCOS
- FPTAN
- FPATAN
- FILD m[16/32/64]int
- FIST[P] m[16/32/64]int
- FICOM[P] m[16/32/64]int

## Итоги второй части

- Процессор с точки зрения пользовательской программы
- Основные механизмы реализации языка Си
	- Соответствие типов
	- Указатели, адресная арифметика
	- Управляющие операторы: разные стратегии реализации
	- Размещение данных в памяти
		- Классы памяти: статическая, автоматическая, динамическая
		- Выравнивание
	- Соглашения о вызове функции
- ABI Application Binary Interface
- $IA-32: x86 + x87 + ...$ 
	- Некоторые особенности устройства